# **Active WebCam Crack With Registration Code [Win/Mac] [Latest] 2022**

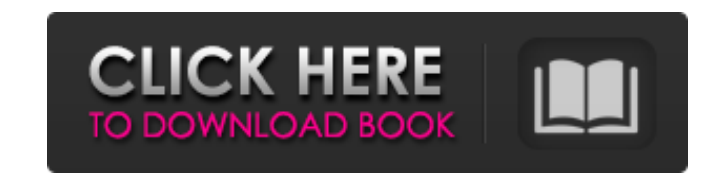

## **Active WebCam Crack + With Registration Code [Mac/Win] [Updated-2022]**

Active WebCam is a simple and easy to use video recording application that allows you to record videos from different devices such as network cameras. The user interface of the software is very simple to use and offers all camera from the program window using the camera bar. Despite the limited number of features available in the Active WebCam, the software can be great solution if you want to record video from different devices. As it suppo good number of features. Having a ton of features is not necessarily required in every application. In many cases, the interface and design of the program have more value than many of the listed features. In this case, Act features to record videos and host videos on your website. It is worth mentioning that you can use the application as a simple surveillance solution for different environments. Therefore, if you want to capture videos and simple user interface. Demo version reviewed by Sebrina S. on 2015-02-13 16:34:44. Version 1.4 Demo reviewed by RICCUCCI EUGENE on 2015-10-22 10:24:55. Version 2.2 reviewed by Macau on 2018-04-03 14:22:26. Version 2.3 revi 2018-04-03 14:22:26. Latest version reviewed by Grigoris G. on 2018-11-11 00:41:19. License: Freeware Price: \$/euros Size: 77.4 mb Latest version reviews of Active Webcam are available for download. Reliability & Durabilit software Active WebCam has a free license. The application is not subject to any restrictions in terms of use and/or distribution. Active WebCam requires some access to the system memory and, as such, can be

#### **Active WebCam Crack + Free PC/Windows**

Active WebCam is a webcam recording software for novice and advanced users alike. This software offers a solution for Windows users to record audio and video at the same time on their PC. If you want to add live recording camera from a list of digital webcams or from your camera's location in the computer. Selecting a specific camera will not only give you the option to control your webcam but also to choose your recording quality and your you can also choose the webcam's audio source and select a recording file format. By default, Active WebCam includes a series of recordings that you can replace the default recordings with your own recordings or send them Active WebCam comes with an intuitive interface that can be very easily used. A fast and easy to use application, it gives you a lot of flexibility with your webcam. Pros: Record audio, video, and webcam concurrently. Add cameras. Cons: Free version is limited to the first recording. Recorded data is not available for later use. The Best Webcam Applications Webcam Max is a simple webcam tecording application that is easy to use and comes wi from your PC in real-time. It records and streams your webcam video in the highest quality possible. Besides webcam recording, it also comes with other features that are useful for many daily life tasks. WebcamMax has two allows you to record audio, webcam video, and your microphone at the same time. As for the quality of the recording, you have the possibility to adjust the resolution from 320x240 pixels, 512x384 pixels, to 1280x720 pixels choose the chosen capture location. You also have the possibility to customize your webcam, such as color, brightness, and contrast. The second mode of the program allows you to b7e8fdf5c8

### **Active WebCam**

Active Webcam is a multi-purpose video-capturing program, which works with any analog or digital video device, including webcams and HD webcams, and was designed with safety in mind. Active Webcam can capture video from we captured video on any webcam enabled web browser including MSIE, Firefox, Chrome, Safari and etc. What's new in v3.70: - Fixed a small issue in the Video Broadcast feature that might cause the Video Player/Webcam Viewer to Added the Video Broadcast option to use the built in web browser for Video Broadcast. What's new in v3.68: - This release includes the following features. - # Video broadcast your video recordings. # Advanced settings - Yo application has been set up. # Beta trackpoint - You can now use the trackpoint with your webcam application What's new in v3.67: - Fixed an issue where some hardware would not be set as the default device for a web cam. W poller to the web cam website, which makes it easier for you to chose who will recieve the video broadcasts. What's new in v3.64: - Fixed an issue with the USB issue. What's new in v3.63: - Version 3.63 includes the follow Audio - You can now control your microphone from any other program. # Networking - You can now manipulate the IPs in your network. What's new in v3.62: - Fixed an issue when sending the ip address. What's new in v3.61:

#### **What's New in the?**

Active WebCam is a complete live streaming application that allows you to grab live footage from any webcam and stream it across the Internet. With this free program, you can broadcast and stream your live video from your into your own personal live streaming solution. LiveStream is a easy to use live streaming application which has a simple user interface and allows you to capture and broadcast live video from webcams or other video device live streaming solution. Instant start Live Stream is an instant start application which requires no software installations and configuration. This software application is extremely easy to use and easy to install. Live St from your webcam or video device in real-time. Simple stream configuration is all you need to get started broadcasting your webcam video in real-time. No software, no installations, no drivers, no Windows or Mac OS X requi a complete web-based system which empowers you to broadcast live video from your webcam. Currently, live video streaming is offered to users as web-ased user interface allowing you to capture and broadcast live video from configure live video stream parameters such as the minimum and maximum resolution, crop region, aspect ratio and bitrate. Features & advantages Features: - Instant start with no installation and configuration required - Ea languages - Supports multiple video devices - Supports video capture from webcams, network cameras, USB cameras, Camcorders, and more - Simple webcam streaming solution for education and training - Perfect live streaming s Perfect live streaming solution for security - Amazing live streaming solution for remote access - Web based live streaming solution - Web based live streaming solution - Easy web browser based streaming solution - Easy to Secure live streaming solution - Live streaming solution for education and training - Live streaming solution for ince video camera - Live streaming solution for security - Live video streamer

## **System Requirements For Active WebCam:**

Technical Specs: Version: 1.0 System requirements are not available. Comments: Download: (Total downloads: 35)Q: Collapsing of context structure I know that in context structure but I'm wondering how I can collapse only pa context language-context (language-context)) (defcontext foo-context :parents (context) (:children foo

<https://jankriti.com/isocreator-crack-license-keygen-2022-latest/> <https://www.cristinacucina.it/boomshield-crack-3264bit/> <https://silkfromvietnam.com/disablewintracking-disable-windows-10-tracking-mac-win-2022/> <https://corporateegg.com/wp-content/uploads/2022/07/wildolw.pdf> [http://www.salonsnews.com/wp-content/uploads/2022/07/SDM\\_Config\\_File\\_Editor.pdf](http://www.salonsnews.com/wp-content/uploads/2022/07/SDM_Config_File_Editor.pdf) [https://www.townofguilderland.org/sites/g/files/vyhlif7546/f/uploads/tawasentha\\_trail\\_map.pdf](https://www.townofguilderland.org/sites/g/files/vyhlif7546/f/uploads/tawasentha_trail_map.pdf) <http://focberys.yolasite.com/resources/Two-Notes--Crack-LifeTime-Activation-Code-Free-For-PC.pdf> <https://mimundoinfantil.net/blog/xquery-for-jedit-crack-for-windows/> <https://shkvarka.fun/auto-rotate-screen-crack-free-download-pc-windows/> <https://www.webcard.irish/wsdl2rdf-crack-with-registration-code-latest/> [https://fumostoppista.com/wp-content/uploads/2022/07/MailBrowserBackup\\_\\_Crack\\_\\_\\_With\\_Registration\\_Code\\_Latest2022.pdf](https://fumostoppista.com/wp-content/uploads/2022/07/MailBrowserBackup__Crack___With_Registration_Code_Latest2022.pdf) <https://www.calinews.pf/advert/open-command-prompt-here-lifetime-activation-code/> <https://alloccasionsdecor.com/blog/embroidery-reader-16-6-0-crack-latest/> [https://gardenlocked.com/upload/files/2022/07/s5pDTxpUKYQShchOGzuo\\_04\\_3cfc37f8b3e92fa88434c6315e4e2a8a\\_file.pdf](https://gardenlocked.com/upload/files/2022/07/s5pDTxpUKYQShchOGzuo_04_3cfc37f8b3e92fa88434c6315e4e2a8a_file.pdf) <http://www.nzangoartistresidency.com/?p=23544> [https://nochill.tv/wp-content/uploads/2022/07/INPUTsys\\_Exe\\_Packer\\_Crack\\_\\_Torrent\\_Activation\\_Code\\_WinMac\\_2022.pdf](https://nochill.tv/wp-content/uploads/2022/07/INPUTsys_Exe_Packer_Crack__Torrent_Activation_Code_WinMac_2022.pdf) <https://josecarlospereira.com/amphiotik-synthesis-crack-license-key/> [http://www.visitmenowonline.com/upload/files/2022/07/5bHHDGuoLBG3vistF4fa\\_04\\_3cfc37f8b3e92fa88434c6315e4e2a8a\\_file.pdf](http://www.visitmenowonline.com/upload/files/2022/07/5bHHDGuoLBG3vistF4fa_04_3cfc37f8b3e92fa88434c6315e4e2a8a_file.pdf) <https://efekt-metal.pl/witaj-swiecie/> [https://simonlucas.co.nz/system/files/webform/job\\_application/VidCutter.pdf](https://simonlucas.co.nz/system/files/webform/job_application/VidCutter.pdf)